## **FORMULARIO WEB DE PQRSD**

- URL del formulario: <https://pqrs.unp.gov.co/solicitud/create>

- Ubicación en la página WEB de la entidad:

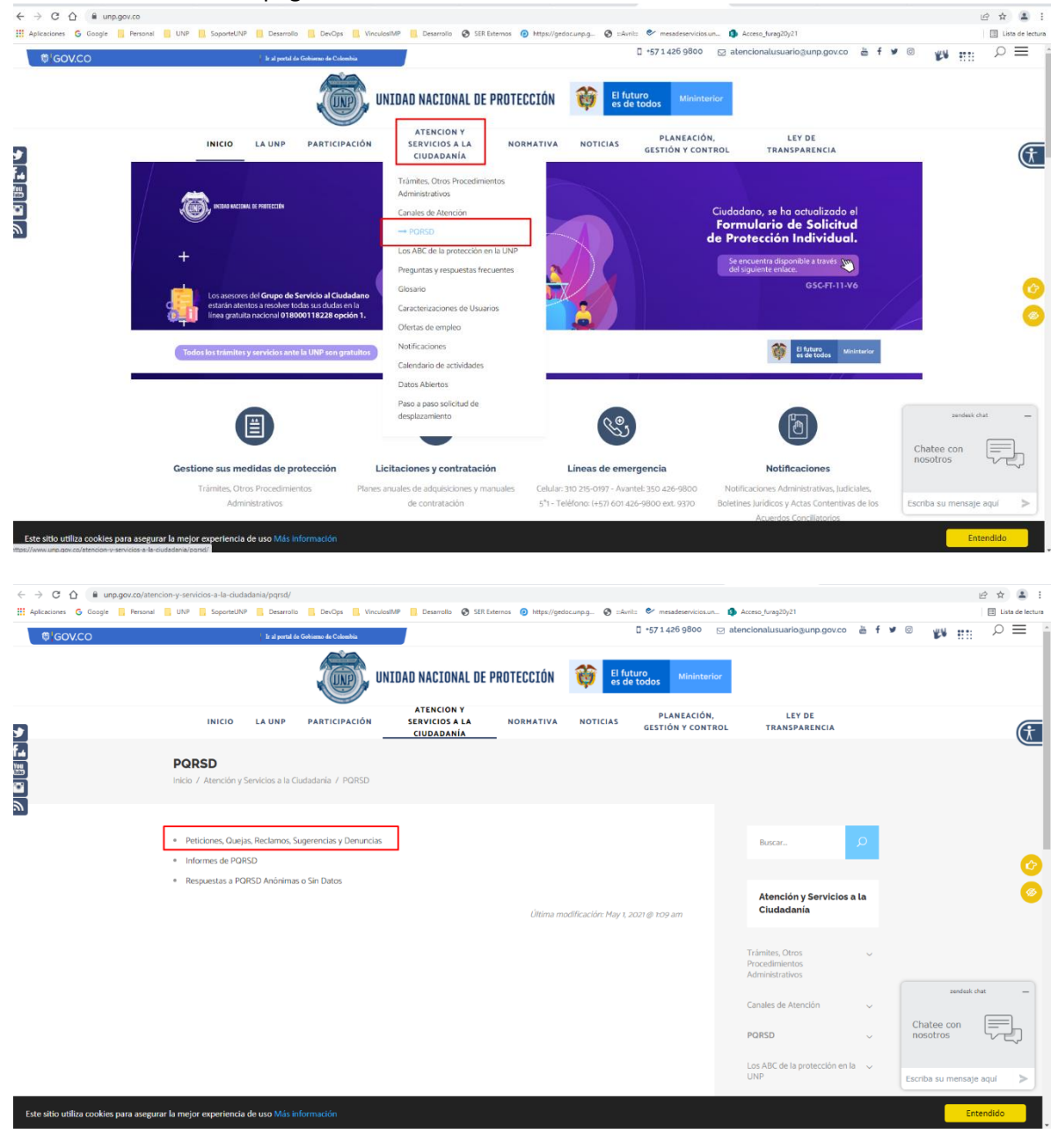

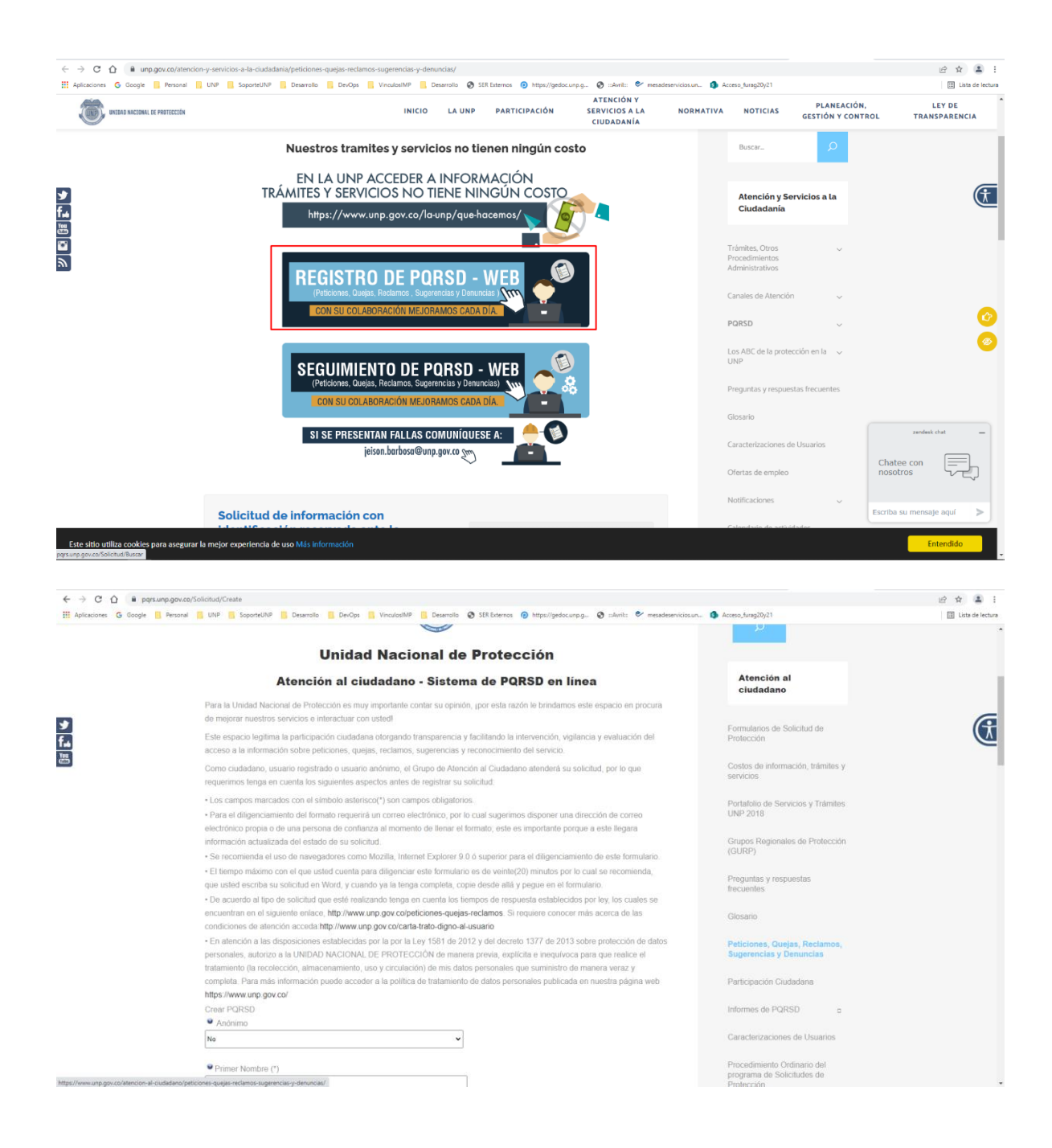

- URL para consultas de solicitudes radicadas: <https://pqrs.unp.gov.co/Solicitud/Buscar>

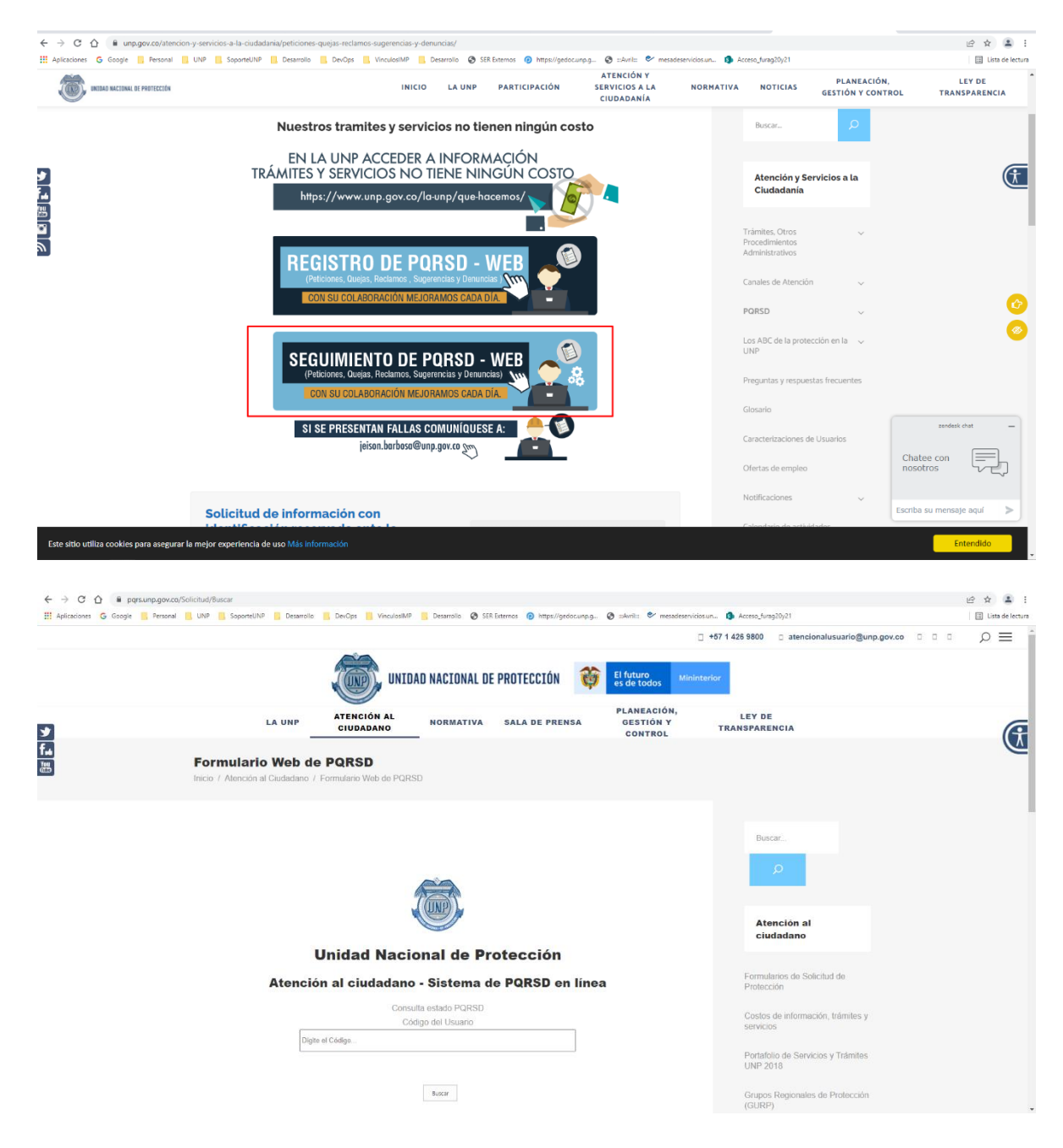

- Ejemplo de la información que se visualiza una vez se realiza el registro de una Solicitud:

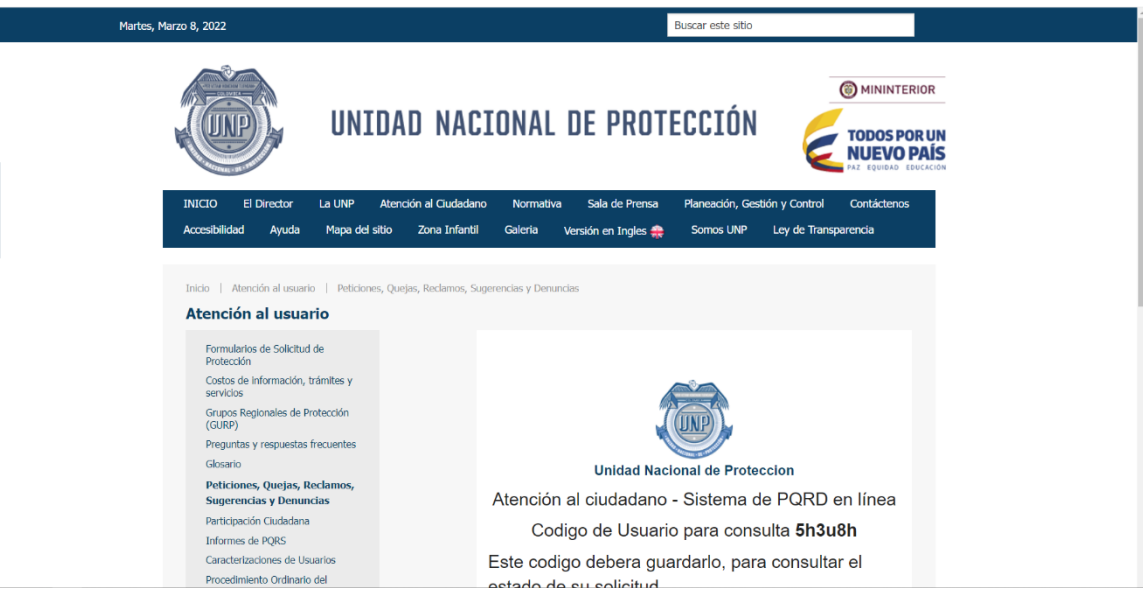

**88** 

Cartilla Protección a Docentes<br>Amenazados

 $_{\rm{o}}$  Notificaciones Administrativas  $_{\rm{o}}$  Notificaciones Judiciales Calendario de Actividades UNP

Carta de trato digno al Usuario

Ofertas de empleo Licitaciones y Contratación Notificaciones

Directorio

Datos Abiertos Encuestas

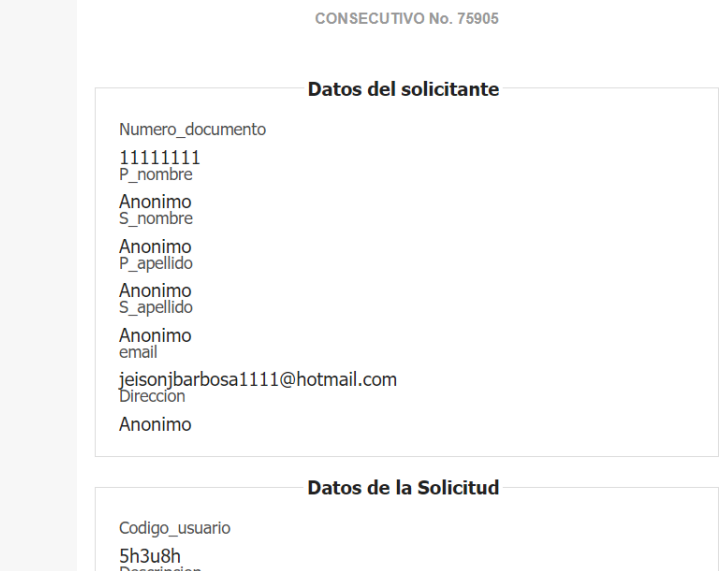

Descripcion Felicito a la Unidad Nacional de Protección por sus excelentes y<br>valiosos servicios a la comunidad del estado colombiano.<br>Fecha\_hora 08/03/2022 15:36:47

Inicio